## A Question

What are the five largest cities in the United States?

(Write down your answers in order on a piece of scratch paper)

ight 2002-2003, U

# What We Do Best And What Computers Do Best Are VERY DIFFERENT Things

- People are extremely good at: □ Resolving ambiguity □ Taking context (the particular situation) into account when
	- processing information
- Computers are very good at: □ Following explicit instructions over, and over, and over....  $\Box$  Never tiring of the same old routine
- Computer are NOT very good at: □ Resolving ambiguity □ Figuring out the "right" meaning based on a particular situation

© Copyright 2002-2003, University of Washington So if we want to tell a computer what to do, we must do so *precisely* and *unambiguously*

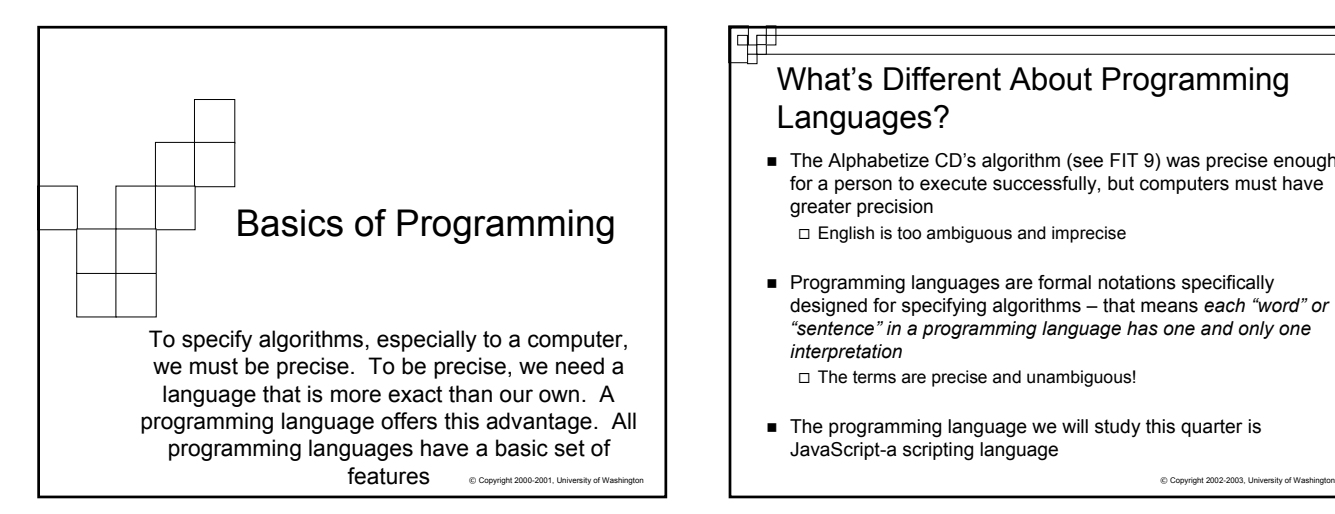

# What's Different About Programming Languages?

- The Alphabetize CD's algorithm (see FIT 9) was precise enough for a person to execute successfully, but computers must have greater precision
	- English is too ambiguous and imprecise
- **Programming languages are formal notations specifically** designed for specifying algorithms – that means *each "word" or "sentence" in a programming language has one and only one interpretation*

 $\Box$  The terms are precise and unambiguous!

■ The programming language we will study this quarter is JavaScript-a scripting language

### 4# What's Different About Programming Languages?

- **Programming involves two critical and interrelated** tasks:
	- $\Box$  Figuring out/understanding intuitively what steps need to be taken

 $\Box$  Figuring out how to specify those steps precisely

C Copyright 2002-2003, Un

#### 亜甲

### Introduction to Programming Concepts

- There are just a few general concepts that apply to virtually all programming languages
- Once you have been exposed to them, you will practice your language proficiency using Java Script in your web pages
- Because there is, literally, hundreds of ways to arrive at the same end product, we'll show you a few paths to get you started.

 $© Copyright 2002-2003, University of Wi$ 

# © Copyright 2002-2003, University of W. Order Matters **CONCEPT:** Programming languages execute instructions in order (unless told to do otherwise…we'll get to that point later) ■ The first things listed in a program get done first Each instruction is executed one at a time – then the computer goes on to execute the next instruction Remember your web pages? The computer (browser) executed the HTML code in the order you wrote the statements

#### General Concepts

- CONCEPT: Being able to store, "remember", change and access data allows us to write programs that do the same thing but with different data each time.
- The following programming concepts are key:
	- Variables, Names, Values
	- □ Assignments
	- □ Expressions
	- Conditionals
	- $\Box$  Iteration
- We will cover the first several of these concepts today

 $© Copyright 2002-2003, University of Wasi$ 

Also important: **Objects Properties** Events

#### Variables

■ CONCEPT: Variable is the term for a place in memory where the program can store, access, and restore information. Names are easier to reference than number sequences.

All variables have the following three properties:

- 1. A *name* so that the program can refer to the variable (a location in memory)
- 2. A means to store a (new) value in the variable
- © Copyright 2002-2003, University of Washington 3. A means to get (or make a copy of) the value stored in the variable copyright 2002-2003, University of Washington Copyright 2002-2003, University of Washington Copyright 2002-2003, University of Washington Copyright 2002-2003, University of Washington

### Names of Variables

- Using the term "variable" reminds us that the value can change, that it can *vary*
- The names used for variables are arbitrarily provided:

 Variable names must begin with a letter Variable names can contain any letter, numeral or \_  $\Box$  Most languages are case sensitive: a is different than A

Good variable names are meaningful and accurate Total, avgOfClass, temp, etc. But not x, tToO, y83928 etc.

#### Values of Variables

- Values refer to the information stored in the variable (location in memory)
- Variables can take on different *types* of values Numbers: 2, -9, 36452729, 2.3, 3.14159, -666.99 Character sequences or strings: "2", "dog", "die90wk", " " □ Boolean Values: True or False
- In most programming languages, each variable should only hold one type of value. This is to:
	- $\Box$  Let the computer know how much memory will be needed to store
	- $\Box$  Allow the computer to help detect errors in the code.

© Copyright 2002-2003, University of Wa

#### Declaring Variables

- Variable declaration tells the computer: That you want a location in memory (*the variable*)
	- $\Box$  The way in which you will refer to that location in memory throughout your program (*the variable name*)
	- What type of information you will store in that location in memory, so the computer will know how much space to set aside (*the variable type*)
		- JavaScript often determines type by the value stored
- **Java Script some examples of declaring** variables:

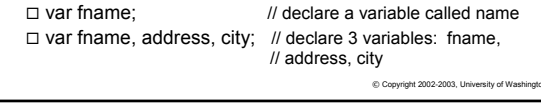

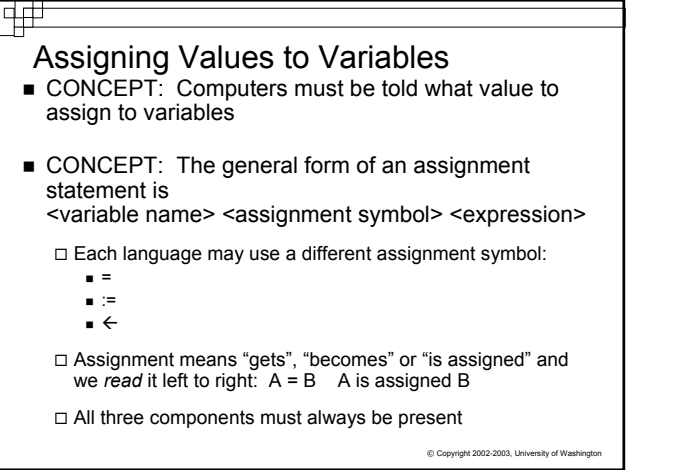

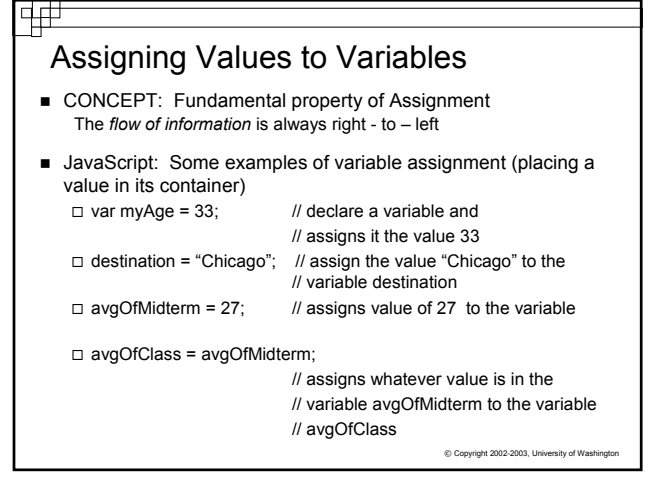

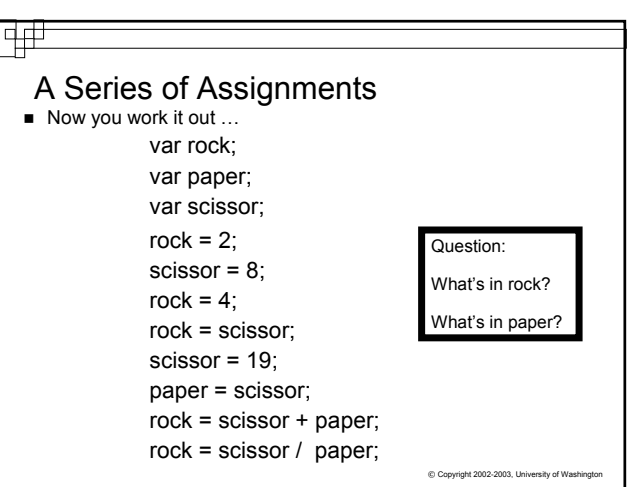

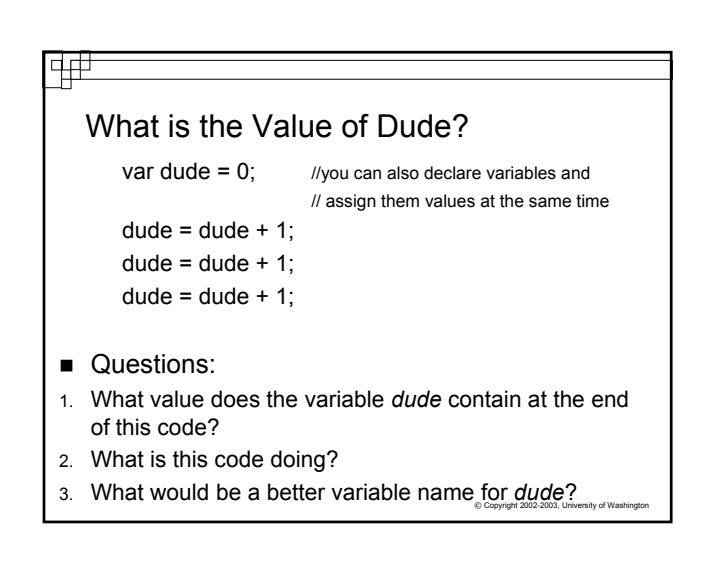

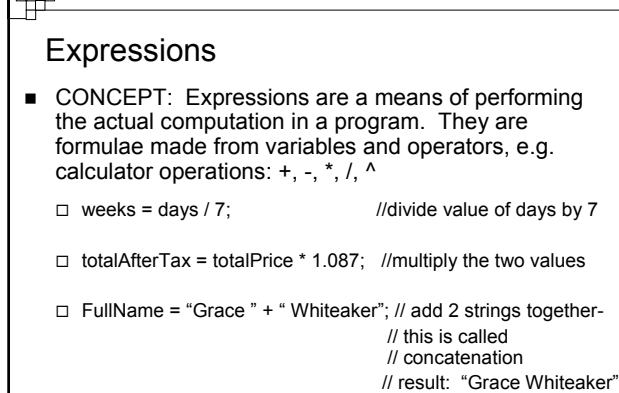

तिती

© Copyright 2002-2003, University of \

冊

// stored in FullName

Expressions and Assignment ■ The Fundamental Rules of Assignment:  $\Box$  The general form of an assignment statement is <variable name> <assignment symbol> <expression> The *flow of information* is always right - to – left  $\Box$  The expression is evaluated before the assignment is made score =  $score + 3$ ; // if the value in score before this // line of code was 5, the 5 is added // to 3 and then stored back into // score, eliminating the previous // value

© Copyright 2002-2003, University of Wash